Министерство образования и науки Самарской области государственное бюджетное профессиональное образовательное учреждение Самарской области «Самарское музыкальное училище им. Д.Г. Шаталова»

Рассмотрено на заседании Предметно-цикловой комиссии «Теория музыки» Председатель ПЦК О.Н. Сереброва

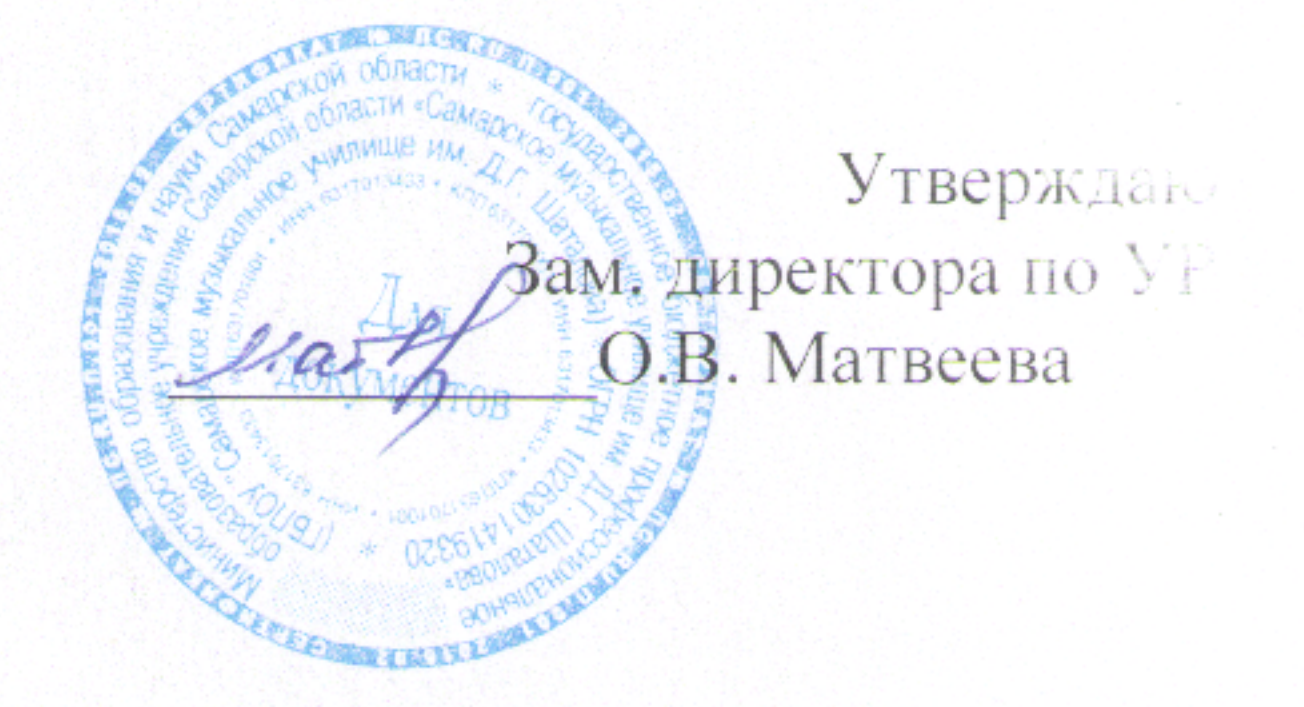

## РАБОЧАЯ ПРОГРАММА

# УЧЕБНОЙ ДИСЦИПЛИНЫ

ОП.07. Музыкальная информатика

53.02.08. - Музыкальное звукооператорское мастерство

Программа учебной дисциплины разработана на основе Федерального государственного образовательного стандарта (далее ФГОС) по специальностям среднего профессионального образования (далее СПО):

53.02.04. – Вокальное искусство;

53.02.06.– Хоровое дирижирование;

53.02.07. – Теория музыки;

53.02.03.– Инструментальное исполнительство (по видам инструментов);

53.02.02. – Музыкальное искусство эстрады (по видам);

53.02.08. – Музыкальное звукооператорское мастерство.

Углубленной подготовки

Организация-разработчик: ГБПОУ «Самарское музыкальное училище им Д.Г. Шаталова»

Разработчики:

Межевич А. И., преподаватель.

### **СОДЕРЖАНИЕ**

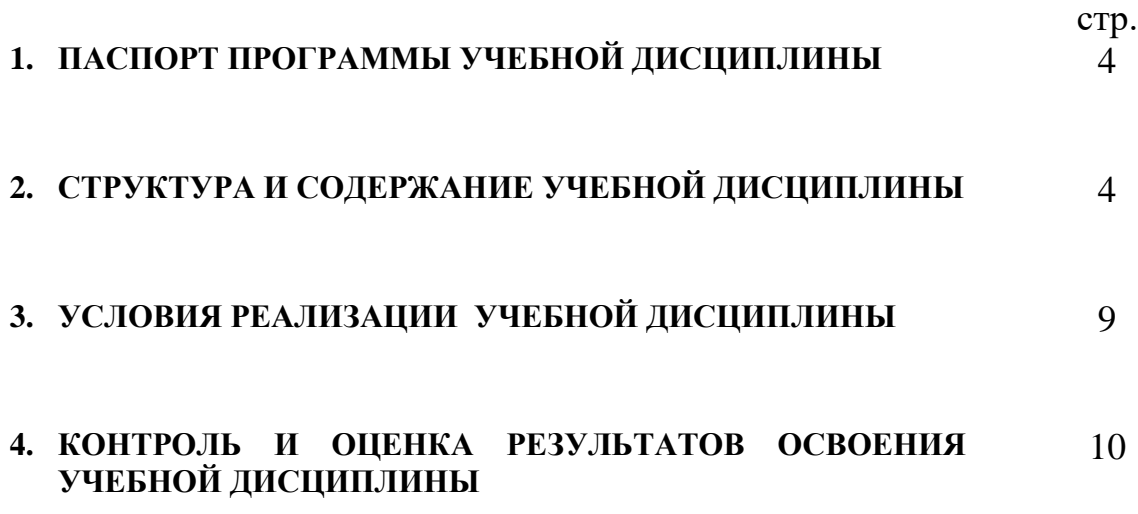

#### **1. ПАСПОРТ ПРОГРАММЫ УЧЕБНОЙ ДИСЦИПЛИНЫ ОП.07. Музыкальная информатика**

#### **1.1. Область применения программы**

Программа учебной дисциплины является частью программы подготовки специалистов среднего звена в соответствии с ФГОС по специальностям СПО 53.02.04. – Вокальное искусство; 53.02.06.– Хоровое дирижирование;

53.02.07. – Теория музыки; 53.02.03.– Инструментальное исполнительство (по видам инструментов); 53.02.02. – Музыкальное искусство эстрады (по видам), 53.02.08. – Музыкальное звукооператорское мастерство.

углубленной подготовки с освоением соответствующих общих и профессиональных компетенций:

ОК 1. Понимать сущность и социальную значимость своей будущей профессии, проявлять к ней устойчивый интерес.

ОК 2. Организовывать собственную деятельность, определять методы и способы выполнения профессиональных задач, оценивать их эффективность и качество.

ОК 3. Решать проблемы, оценивать риски и принимать решения в нестандартных ситуациях.

ОК 4. Осуществлять поиск, анализ и оценку информации, необходимой для постановки и решения профессиональных задач, профессионального и личностного развития.

ОК 5. Использовать информационно-коммуникационные технологии для совершенствования профессиональной деятельности.

ОК 6. Работать в коллективе, эффективно общаться с коллегами, руководством.

ОК 7. Ставить цели, мотивировать деятельность подчиненных, организовывать и контролировать их работу с принятием на себя ответственности за результат выполнения заданий.

ОК 8. Самостоятельно определять задачи профессионального и личностного развития, заниматься самообразованием, осознанно планировать повышение квалификации.

ОК 9. Ориентироваться в условиях частой смены технологий в профессиональной деятельности.

ПК 1.1. Использовать в практической деятельности основы знаний в области электротехники, электронной техники, акустики, свойств слуха и звука.

ПК 1.2. Демонстрировать навыки записи, сведения и монтажа фонограмм.

ПК 1.8. Применять на практике основы знаний звукотехники и звукорежиссуры.

ПК 1.9. Владение культурой устной и письменной речи, профессиональной терминологией.

ПК 2.1. Анализировать музыкальное произведение в единстве и взаимообусловленности формы и содержания, историко-стилистических и жанровых предпосылок, метроритма, тембра, гармонии.

ПК 2.2. Воспроизводить художественный образ в записи на основе знаний специфики музыкального языка (ладовые, метроритмические,

формообразующие, гармонические, фактурные свойства музыкального языка).

ПК 2.4. Аранжировать музыкальные произведения с помощью компьютера, использовать компьютерную аранжировку при звукозаписи.

ПК 3.2. Исполнять обязанности руководителя творческого коллектива, включая организацию его работы, планирование деятельности и анализ ее результатов.

ПК 3.4. Использовать различные приемы сбора и распространения информации с целью популяризации и рекламы деятельности учреждений (организация) образования и культуры.

Программа учебной дисциплины может быть использована в дополнительном профессиональном образовании, направлена на повышение квалификации и переподготовки преподавателей ДМШ, школ искусств, студий и др.

**1.2. Место учебной дисциплины в структуре программы подготовки специалистов среднего звена –** дисциплина входит в профессиональный цикл. ОП.00.

**1.3. Цели и задачи учебной дисциплины – требования к результатам освоения учебной дисциплины:**

В результате освоения учебной дисциплины обучающийся должен уметь:

- делать компьютерный набор нотного текста в современных программах;
- использовать программы цифровой обработки звука;
- ориентироваться в частой смене компьютерных программ;

В результате освоения учебной дисциплины обучающийся должен знать:

- способы использования компьютерной техники в сфере профессиональной деятельности;
- наиболее употребимые компьютерные программы для записи нотного текста;
- основы MIDI-технологий.

#### **1.4. Рекомендуемое количество часов на освоение программы учебной дисциплины:**

максимальной учебной нагрузки обучающегося 105 часов, в том числе: обязательной аудиторной учебной нагрузки обучающегося 70 часов; самостоятельной работы обучающегося 35 часов.

#### **2. СТРУКТУРА И СОДЕРЖАНИЕ УЧЕБНОЙ ДИСЦИПЛИНЫ 2.1. Объем учебной дисциплины и виды учебной работы**

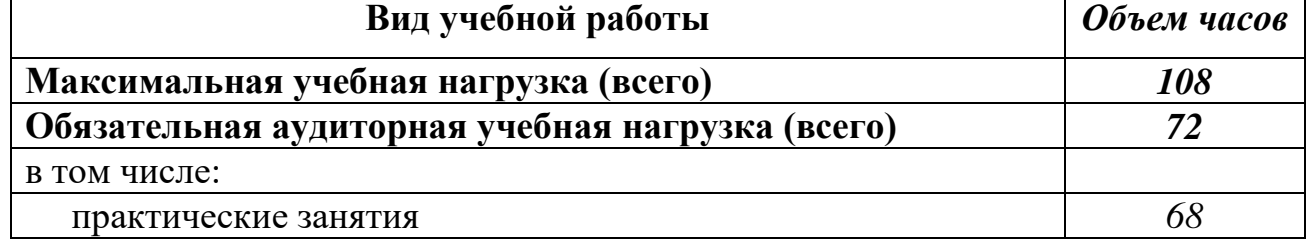

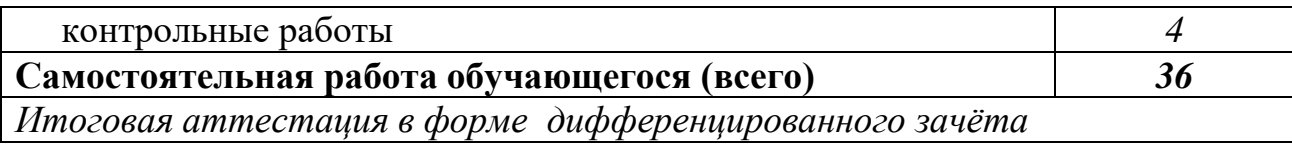

#### **Наименование разделов и тем Содержание учебного материала, лабораторные работы и практические занятия, самостоятельная работа обучающихся, курсовая работа (проект) Объем часов Уровень освоения 1 2 3 4 Раздел 1. Введение в музыкальную информатику** *10* **Тема 1.1. Основы работы с операционной системойWINDOWS и средствами мультимедиа. Содержание учебного материала** *2* 1 Основные устройства студии звукозаписи. *2* — Изучение клавиатуры *2*<br>1 Типы носителей **2**<br>2 Типы носителей 2 3. Типы носителей *2* 4. Строка меню, панель инструментов. *2* 5. Виды окон. Запуск. *2* **Самостоятельная работа обучающихся** *1* **Тема 1.2.Работа с прикладными программами WINDOWS. Текстовый редактор WORD. Содержание учебного материала** *2* 1 Основные устройства студии звукозаписи.<br>2 Создание файлов явликись папок 2. Создание файлов, ярлыков, папок. *2* 3. Техника копирования *2* **Самостоятельная работа обучающихся** 1. Работа с текстовым редактором WORD *1* **Тема 1.3. Программы для работы с изображениями Создание рисунков в PAINT. Содержание учебного материала** *2* 1. Редактирование файлов . созданных в программе PAINT. *2* 2. Конструирование матриц кроссвордов *2* **Самостоятельная работа обучающихся** *1* 1. Создание рисунков PAINT **Тема 1.4. Создание рисунков и ввод его в текстовый файл Содержание учебного материала – практические занятия.** *1* 1 Создание рисунков и ввод его в текстовый файл **Раздел 2. Исторический курс по электронной музыке** *6* **Тема 2.1. История электронной музыки. Содержание учебного материала** *2* 1. Л.Руссолло. Телармониум Т. Кэхилла. *2* 2. Лев термен и его терменвокс. Орган Хаммонда. *2* 3. К Штокгаузен. Electronic Musik Studio Voltage Controlled Studio. *2* 4. Минимуг, Меллотрон, азимут - координатор *2* **Тема 2.2. История звукозаписи..Механическая, электрическая. Цифровая записи. Содержание учебного материала** *2* 1. Фонограф. Граммофон *2* 2. Механическая, электрическая. Цифровая записи. *2* **Тема 2.3.Микрофоны и их основные параметры: типы микрофонов. Способы записи различных инструментов в оркестре. Содержание учебного материала** *2* 1. Возможности оцифровки звука *2* 2. Способы записи различных инструментов в оркестре. *2* 3. Синтез звука *2* 4. Основные устройства студии звукозаписи *2* **Раздел 3.** *63* **Тема 3.1. Основные Содержание учебного материала** *2*

#### **2.2. Тематический план и содержание учебной дисциплины ОП.06. «Музыкальная информатика»**

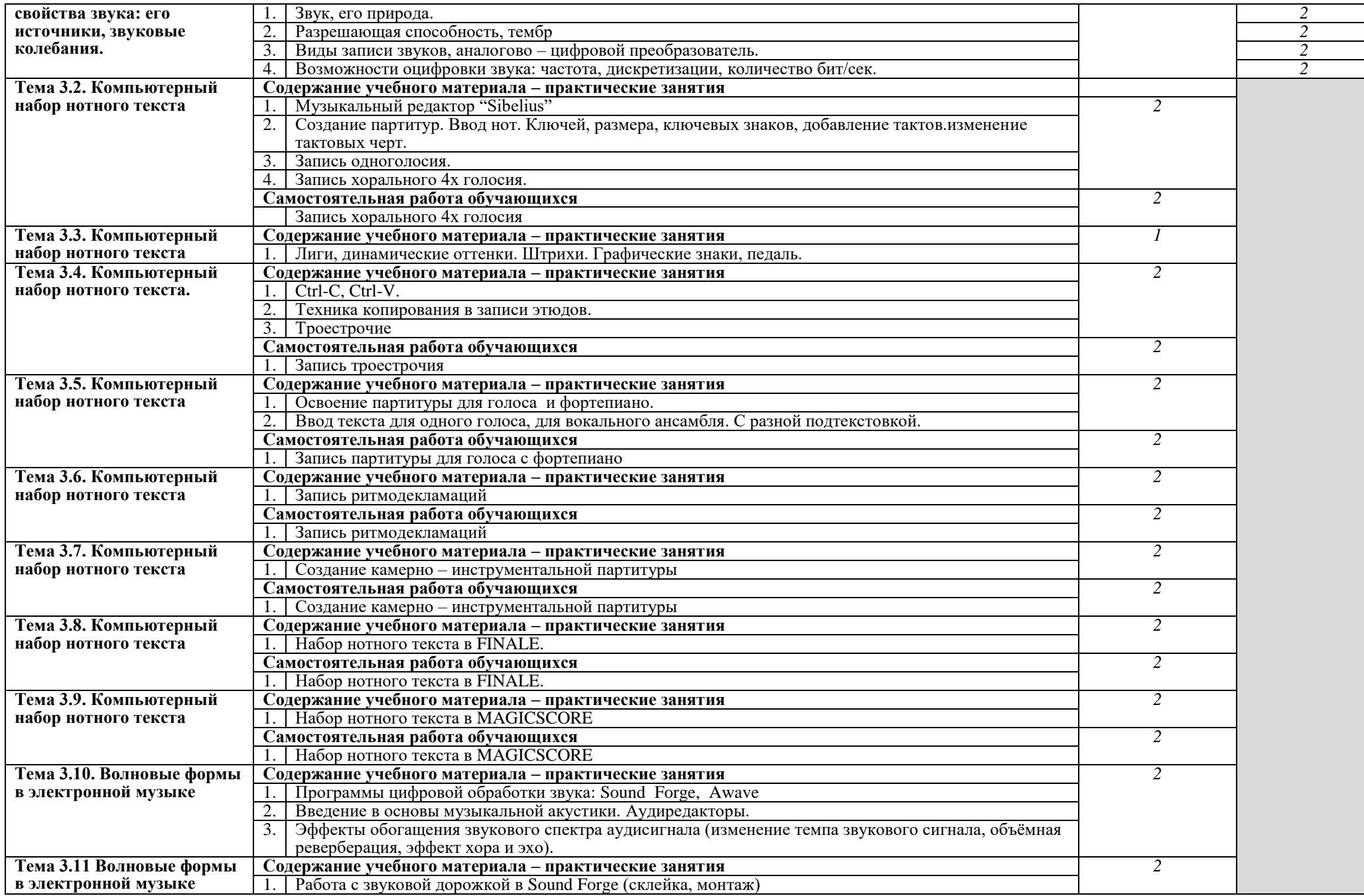

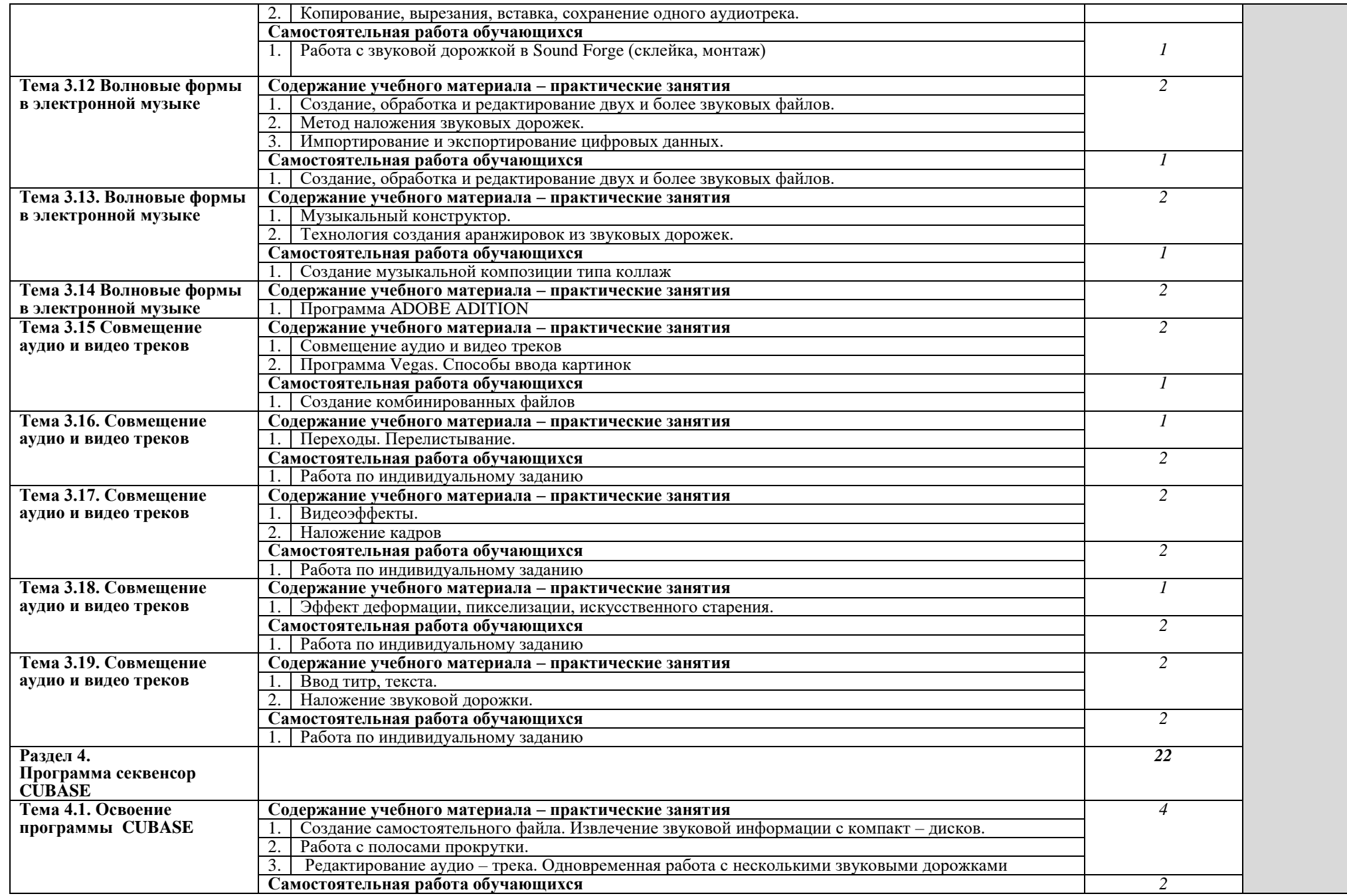

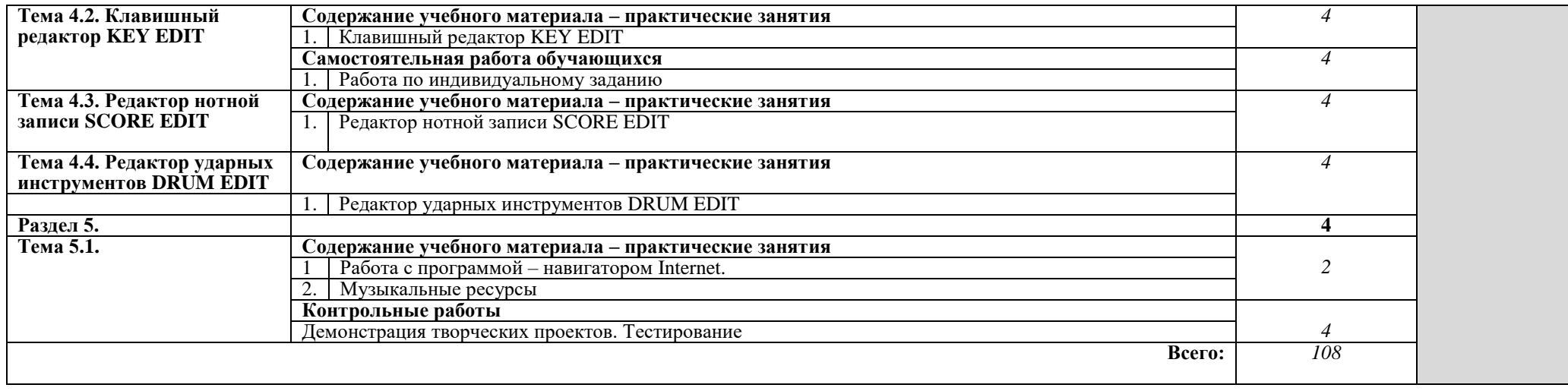

#### **3. УСЛОВИЯ РЕАЛИЗАЦИИ УЧЕБНОЙ ДИСЦИПЛИНЫ**

#### **3.1. Требования к минимальному материально-техническому обеспечению**

Реализация учебной дисциплины требует наличия специального компьютерного кабинета.

Оборудование учебного кабинета: компьютерные столы и специальные вращающиеся стулья.

Технические средства обучения: персональные компьютеры, MIDI-клавиатуры и соответствующим программным обеспечением.

#### **3.2. Информационное обеспечение обучения**

#### **Перечень рекомендуемых учебных изданий, Интернет-ресурсов, дополнительной литературы.**

#### **Интернет-ресурсы:**

MIRNOT.NET\$; Njteslibrary.ru; You Tube; My musicaviva.com/sheet.tplж; icking-musicarchive. SibeliusMusic; <musictheory.by.ru/>

#### **Литература:**

Основные источники:

1. Журин А.А. Учимся работать на компьютере. - М., 2004.

2. Козлин В.И. Музыкальный редактор SIBELIUS. - Киев,2006.

3. Белунцев В. Компьютер для музыканта. Самоучитель. – СПб, 2001.

4.Дубровский Д.Ю. Компьютер для музыкантов любителей и профессионалов: Практическое пособие. - М., 1999.

5. Живайкин П.Л. 600 звуковых и музыкальных программ. – СПб, 1999.

6 Живайкин П.Л. Изменение тембра инструмента средствами MIDI – аранжировщики. Шоу – мастер. 2000. №4.

7. Живайкин П.Л. Автоарранжировщик – помощник или конкурент?// Звукорежиссер.- 2001.-<sub>N</sub><sub>09</sub>.

8. Живайкин П.Л. Аранжировка баса на компьютере.// Звукорежиссер.- 2001.- №10.

10. Харуто А.В. Музыкальная информатика. Компьютер и звук. Учебное пособие – М., 2000.

Дополнительные источники:

1. Загуменнов А.П. Plug –ins. Встраиваемые приложения для музыкальных программ. -М., 2000.

2. Зелинский С.Э. Эффективное использование ПК. – М., 2002.

3. Зуев Б.А., Денисенко П.Л. Искусство программирования миди – файлов. – М., 2000.

4. Карцев А., Оленев Ю., Павчинский С. Руководство по графическому оформлению нотного текста. – М.,1973.

5. Леонтьев В.П. Новейшая энциклопедия ПК. – М., 2002.

6. Медников В.В. Основы компьютерной музыки. – СПб, 2003.

7. Михайлов А.Г., Шилов В.Л. Практический англо – русский словарь по компьютерной музыке. – М., 2002.

8. Монахов Д. Нотные редакторы. //Музыкальное оборудование. -1999.- №12.

- 9. Нечитайло С. Cakewalk 9.0 // Музыкальное оборудование. 1999.- №12.
- 10. Петлин Ю.В., Петлин Р.Ю. Cakewalk Pro Audio 9 Секреты мастерства. СПб, 2000.
- 11. Рабин Д.М. Музыка и компьютер: настольная студия. ООО Попурри, 1998.
- 12. Радзишевский А. Компьютерная обработка звука. М., 2000.
- 13. Фролов М. Учимся музыке на компьютере. М., 2000.

#### **4. КОНТРОЛЬ И ОЦЕНКА РЕЗУЛЬТАТОВ ОСВОЕНИЯ УЧЕБНОЙ ДИСЦИПЛИНЫ**

**Контроль и оценка** результатов освоения учебной дисциплины осуществляется преподавателем в процессе проведения практических занятий и творческих работ, тестирования, а также выполнения обучающимися индивидуальных заданий, проектов, исследований.

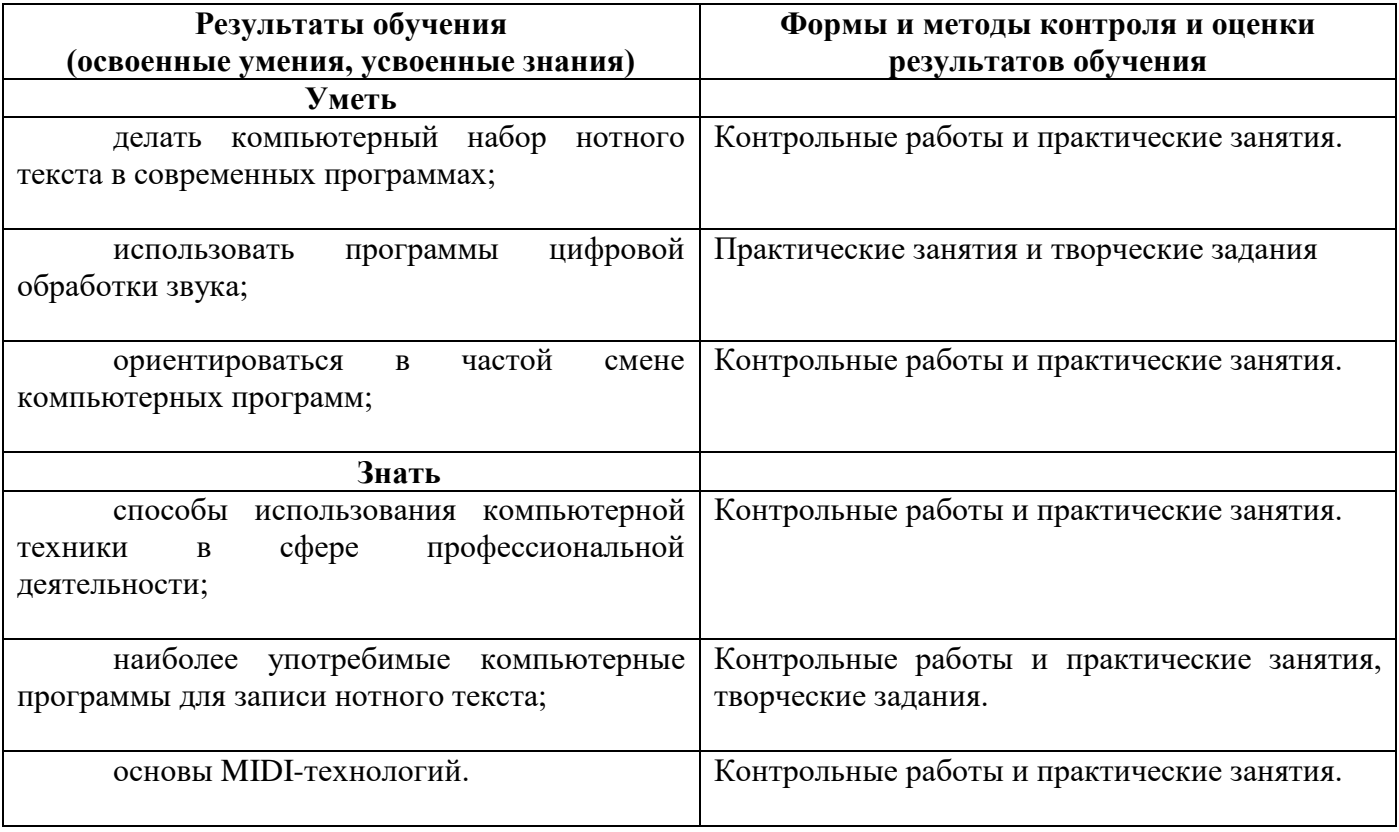